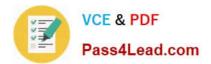

# JK0-019<sup>Q&As</sup>

CompTIA Network+ Certification Exam

# Pass CompTIA JK0-019 Exam with 100% Guarantee

Free Download Real Questions & Answers **PDF** and **VCE** file from:

https://www.pass4lead.com/JK0-019.html

100% Passing Guarantee 100% Money Back Assurance

Following Questions and Answers are all new published by CompTIA Official Exam Center

Instant Download After Purchase

100% Money Back Guarantee

- 😳 365 Days Free Update
- 800,000+ Satisfied Customers

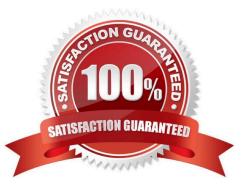

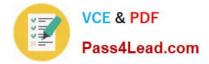

## **QUESTION 1**

Wireless network users recently began experiencing speed and performance issues after access point 2 (AP2) was replaced due to faulty hardware. The original network was

installed according to a consultant

Correct Answer: AP2 configuration is not correct. The wireless mode should be

### **QUESTION 2**

GigSwitch1 is currently configured with a speed of 100 and Duplex is set to Auto on all interfaces. Interface 2 will be connected to GigSwitch2 which is used for all departments.

Interface 1 will be used for HR traffic only.

GigSwitch1 needs to be configured with the following parameters:

Configure the necessary protocol to prevent switching loops

Configure GigSwitch1 with a /24 IP address for management

Traffic across Interface 1 needs to be forced to accept and receive up to 100Mbps data at the same time

Traffic across Interface 2 needs to be forced to use Gigabit speeds and maximum performance

Drag and drop the appropriate configurations to their corresponding requirements. All placeholders must be filled. Not all configurations will be used.

Select and Place:

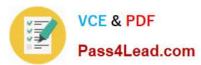

**Global Switch** Interface 1 Interface 2 Configuration 1 1 2 2 6 IP Address 192.168.1.1 55.255.255.240 100/Full VLAN trunking/ 1000/Full multiplexing VLAN 10 Enable STP 1000/Auto 100/Auto IP Address 192.168.1.1 255.255.240.0 VLAN 20 Auto/Full Enable AAA Sales IP Address VLAN 30 Auto/Half 192.168.1.1 Enable SNMPv3 OPS 255.255.255.0

Correct Answer:

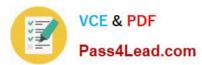

**Global Switch** Interface 1 Interface 2 Configuration IP Address 1 VLAN 10 VEAN trunking/ 192.168.1.1 255.255.255.240 1 multiplexing Enable STP 100/Full 1000/Full 2 2 **IP** Address 100/Full VLAN trunking/ 1000/Full 192.168.1.1 55.255.255.240 multiplexing VLAN 10 Enable STP 1000/Auto 100/Auto IP Address 192.168.1.1 255.255.240.0 VLAN 20 Auto/Full Enable AAA Sales IP Address VLAN 30 Auto/Half Enable SNMPv3 192.168.1.1 OPS 255.255.255.0

# **QUESTION 3**

Drag and drop the fiber cable connection types to the appropriate image.

Select and Place:

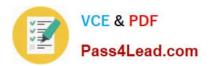

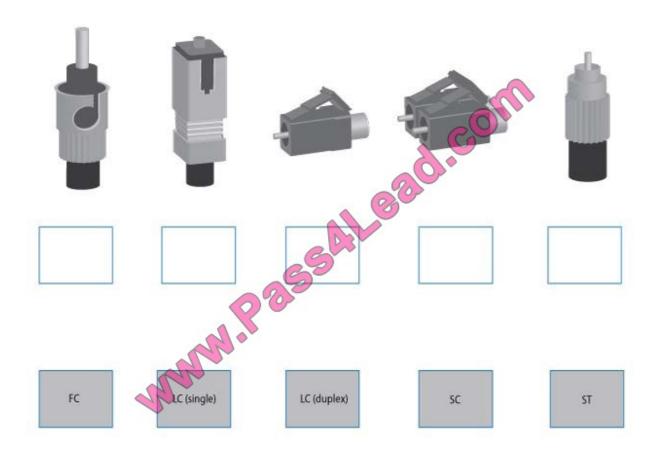

Correct Answer:

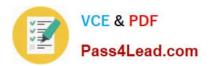

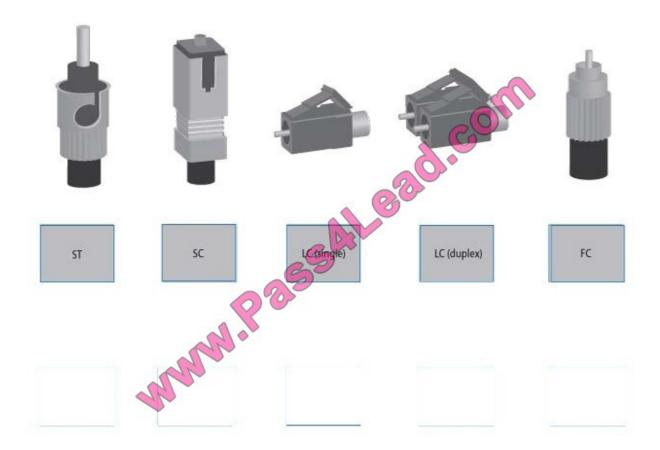

### **QUESTION 4**

A customer\\'s email server is not sending emails. Arrange the troubleshooting steps in the order the technician should perform them:

Select and Place:

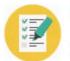

VCE & PDF Pass4Lead.com

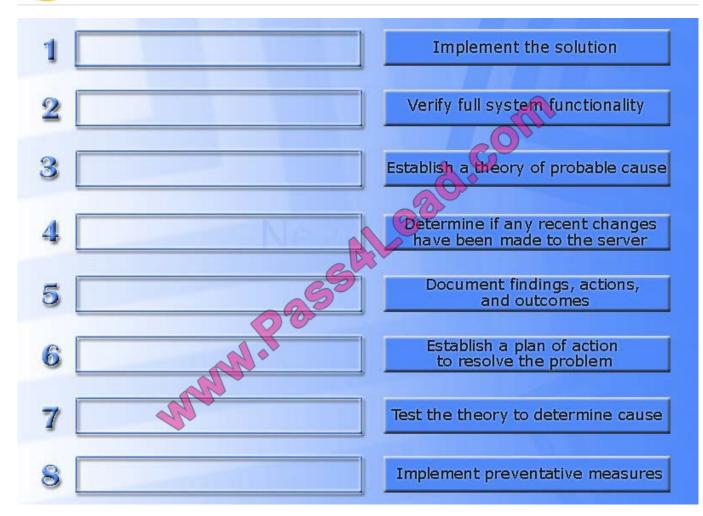

Correct Answer:

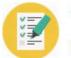

VCE & PDF Pass4Lead.com

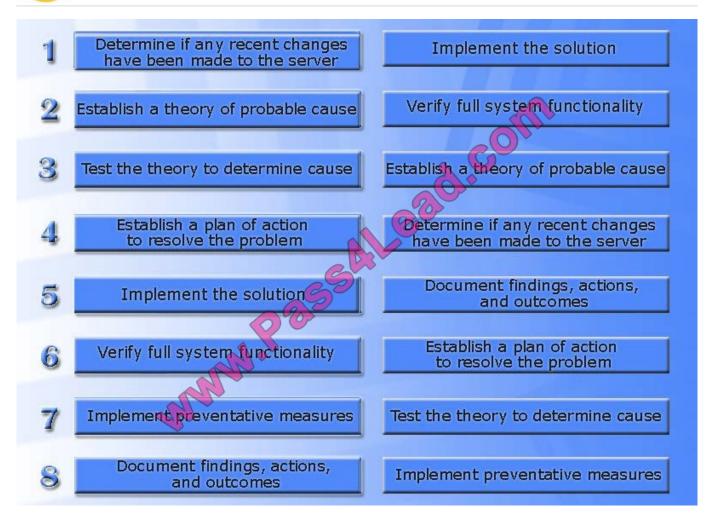

# **QUESTION 5**

Workstations are unable to access the internet after a recent power outage. Configure the appropriate devices to ensure All workstations have internet connectivity.

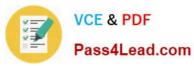

 Image: Compare the Appropriate Devices

 Answer own how completed the annuator please select my some to own but on the select of the annuator please select the annuator please select the select of the annuator please select the select of the annuator please select the select of the select of the select

Correct Answer: The switches are not connected properly. Connect Switch 1 to switch three on the last port and then connect the last port of the switch 3 to the first port of switch 2. In this way the switches will be connected properly. Click Enable All to enable the switches

JK0-019 VCE Dumps

JK0-019 Practice Test

JK0-019 Study Guide

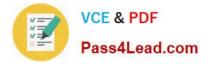

To Read the Whole Q&As, please purchase the Complete Version from Our website.

# Try our product !

100% Guaranteed Success
100% Money Back Guarantee
365 Days Free Update
Instant Download After Purchase
24x7 Customer Support
Average 99.9% Success Rate
More than 800,000 Satisfied Customers Worldwide
Multi-Platform capabilities - Windows, Mac, Android, iPhone, iPod, iPad, Kindle

We provide exam PDF and VCE of Cisco, Microsoft, IBM, CompTIA, Oracle and other IT Certifications. You can view Vendor list of All Certification Exams offered:

# https://www.pass4lead.com/allproducts

# **Need Help**

Please provide as much detail as possible so we can best assist you. To update a previously submitted ticket:

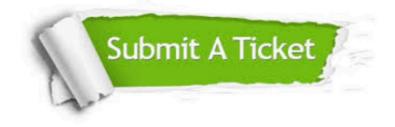

#### **One Year Free Update**

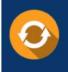

Free update is available within One Year after your purchase. After One Year, you will get 50% discounts for updating. And we are proud to boast a 24/7 efficient Customer Support system via Email.

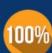

Money Back Guarantee

To ensure that you are spending on quality products, we provide 100% money back guarantee for 30 days from the date of purchase.

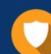

#### Security & Privacy

We respect customer privacy. We use McAfee's security service to provide you with utmost security for your personal information & peace of mind.

Any charges made through this site will appear as Global Simulators Limited. All trademarks are the property of their respective owners. Copyright © pass4lead, All Rights Reserved.